## e-TaxHP

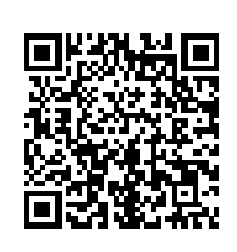

QR URL e-Tax スピークスしょう <https://kaishi.e-tax.nta.go.jp/> SU\_APP/lnk/kaishiShinkiKojin

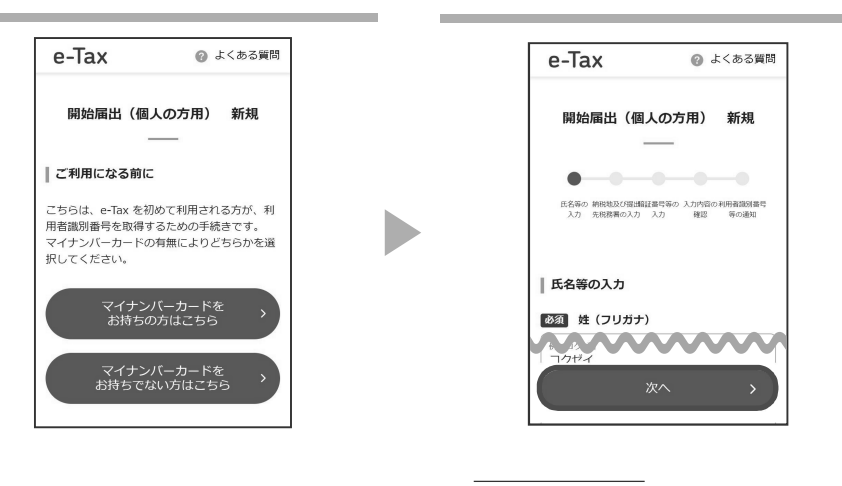

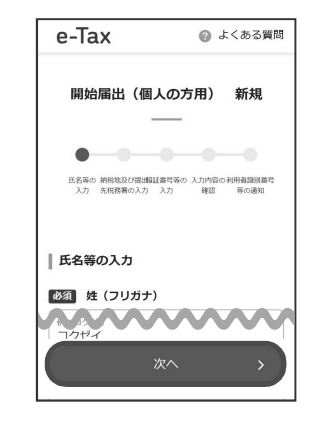

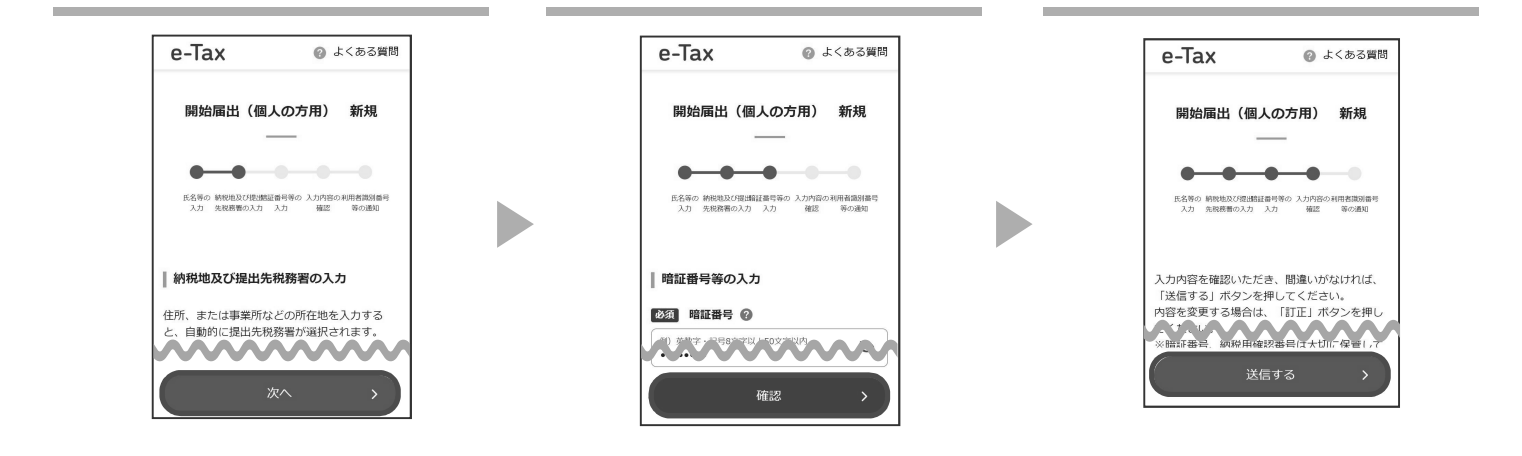

証番 **小文 +**

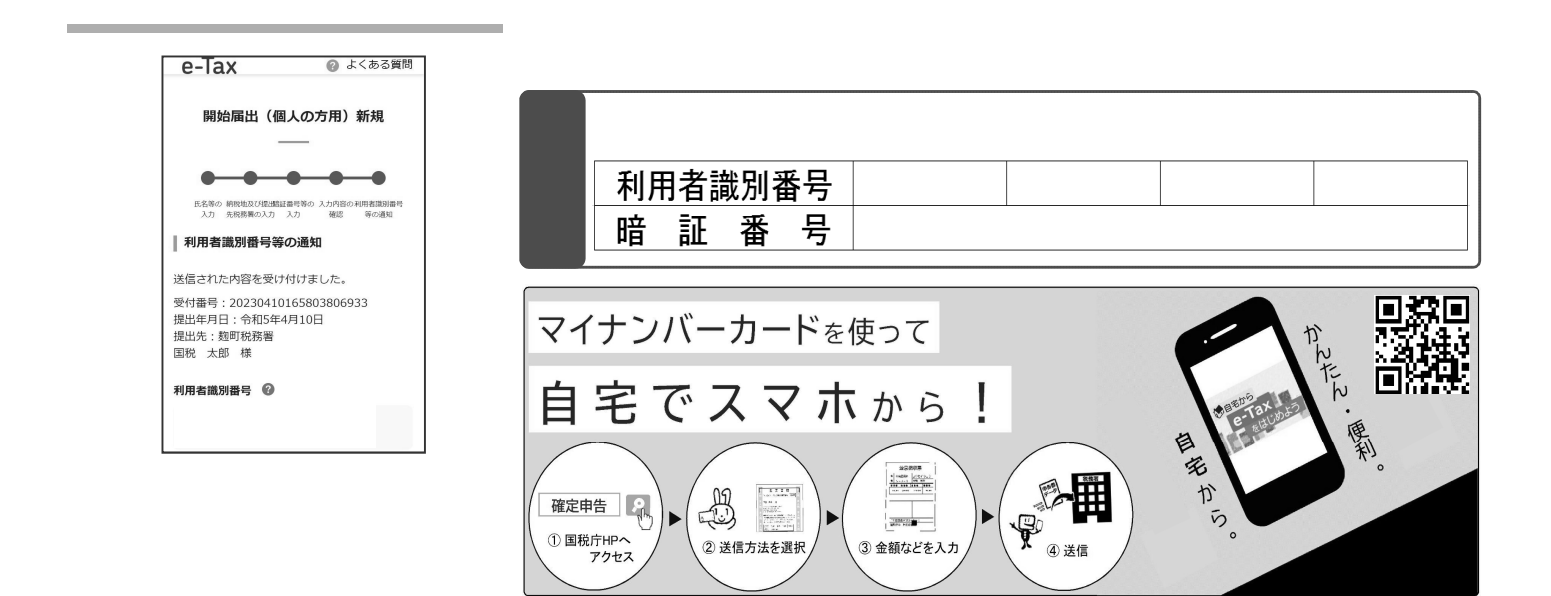